## Vidyalankar Management Information System

## **Functioning of VSIT ILMS:**

The Institute has introduced its own Library Management Software and is available to all through Vidyalankar's Management Information System (V-MIS). All the Library functions are fully automated and are listed below.

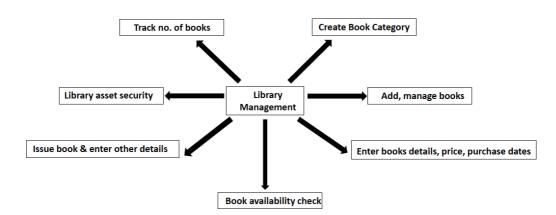

Overview of VSIT's Library Management System Software through V-MIS

| VSIT .  | harke School of<br>Innates Robuston<br>and Documents Adm | nissions HR | Academics Systems        | Library Commitees Acco       | unts Registry            |                   |                |                          |         |                   |          |         |
|---------|----------------------------------------------------------|-------------|--------------------------|------------------------------|--------------------------|-------------------|----------------|--------------------------|---------|-------------------|----------|---------|
|         | 1                                                        |             |                          |                              | 8                        | 8                 |                |                          |         | 10                | X        | 1       |
| Masters | Issue Purchase<br>Order                                  | GRIN        | Enter Invoice<br>Details | Add/Edit Books/Non-<br>Books | Add/Edit<br>Subscription | Add/Edit<br>Guest | Search<br>Book | Issue / Receive<br>Books | Receive | StockVerification | Settings | Reports |

## Modules:

V-MIS library module well equipped with all the library functions for e.g.,

- Issuing library purchase order,
- Entry of Invoice Details
- Creation of book, and Journal Database
- Add Edit Guest (Inter Library Loan)
- Online Public Access Catalogue (OPAC)
- Circulation Issue / Receive Books
- stock verification etc.
- Report Creation: VMIS is easily able to generate various reports like issue return reports, stock check report, user history, book history, optimum utilized resource

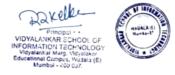

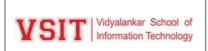

# **Acquisitions:**

**Issuing Purchase Order:** V-MIS also facilitates creation of purchase order as per the libraryrequirement, purchase order can be generated and sent via mail to concern vendor.

| -           |                                | 2                                     | 5                        |                              | 81                       | 2                 | <b>I</b>       |                          | 3       | 1                 | X        | 2       |           |          |      |
|-------------|--------------------------------|---------------------------------------|--------------------------|------------------------------|--------------------------|-------------------|----------------|--------------------------|---------|-------------------|----------|---------|-----------|----------|------|
| asters<br>* | Issue Purchase<br>Order        | GRIN                                  | Enter Invoice<br>Details | Add/Edit Books/Non-<br>Books | Add/Edit<br>Subscription | Add/Edit<br>Guest | Search<br>Book | Issue / Receive<br>Books | Receive | StockVerification | Settings | Reports |           |          |      |
| ibrary ->   | PO -> Issue Purch              | ase Order                             |                          |                              |                          |                   |                |                          | 1       |                   |          |         |           | - 6      | þ    |
| Searc       | h (F8) Refresh                 | (F4) I                                | New (F2)                 | Edit (F7)                    |                          |                   |                |                          |         |                   |          |         | Close All | Close (I | ESC) |
| h l and     | - D. D. I                      | TALA                                  | D D D                    |                              |                          |                   |                |                          |         |                   |          |         |           | _        |      |
| 0 Numb      | er Po Date<br>12-03-2021 16:34 |                                       | M SC IT SEM II           | BOOKS                        |                          |                   |                |                          |         |                   |          |         |           |          |      |
| 1288        | 02-08-2021                     | 2507                                  |                          | SIF RAMPURAWALA (AMA         | ZONJN )                  |                   |                |                          |         |                   |          |         |           |          |      |
| 1292        | 25-08-2021 13:52               |                                       | and the second second    | TA SCIENCE- NEW ADDITIO      |                          |                   |                |                          |         |                   |          |         |           |          |      |
| 1291        | 25-08-2021 12:56               |                                       |                          | TA SCIENCE- NEW ADDITIO      |                          |                   |                |                          |         |                   |          |         |           |          |      |
| 1210        | 15-02-2020 10:37               | 1 1 1 1 1 1 1 1 1 1 1 1 1 1 1 1 1 1 1 | M SC IT SEM II           |                              |                          |                   |                |                          |         |                   |          |         |           |          |      |
| 1221        | 26-02-2020 13:09               | 1818.75                               |                          |                              |                          |                   |                |                          |         |                   |          |         |           |          |      |
| 1224        | 04-03-2020 10:21               |                                       |                          |                              |                          |                   |                |                          |         |                   |          |         |           |          |      |
| 1225        | 07-03-2020 10:40               |                                       | BOOKS FOR GL             | JEST                         |                          |                   |                |                          |         |                   |          |         |           |          |      |
| 1226        | 07-03-2020 10:51               | 3016.5                                | MANAGEMENT               | AND LITERATURE BOOKS         |                          |                   |                |                          |         |                   |          |         |           |          |      |
| 1144        | 26-09-2019 15:19               | 23649.9                               |                          |                              |                          |                   |                |                          |         |                   |          |         |           |          |      |
| 1208        | 01-02-2020 11:38               | 11231.25                              | GUEST BOOKS              | FOR VCMT 2020                |                          |                   |                |                          |         |                   |          |         |           |          |      |
| 1209        | 04-02-2020 15:59               | 32343.75                              | MSC IT BOOKS             |                              |                          |                   |                |                          |         |                   |          |         |           |          |      |
| 1170        | 13-11-2019                     | 3460.5                                |                          |                              |                          |                   |                |                          |         |                   |          |         |           |          |      |
| 1190        | 16-12-2019 12:59               | 3450                                  |                          |                              |                          |                   |                |                          |         |                   |          |         |           |          |      |
| 1189        | 16-12-2019 10:45               | 3821.25                               |                          |                              |                          |                   |                |                          |         |                   |          |         |           |          |      |
| 0975        | 13-12-2018 16:21               | 18518                                 | BMM BOOKS                |                              |                          |                   |                |                          |         |                   |          |         |           |          |      |
| 0           |                                |                                       |                          |                              |                          |                   |                |                          |         |                   |          |         |           |          | +    |

### Sample copy of Purchase Order

| <b>Vidyal</b><br>Wadala                    | nnkar Dnyanapeeth Trust's<br>ankar School Of Information Te<br>a, Vidyalankar Marg - 400101<br>nkar.edu.in                       | chnology(VSIT)                              |                               |          |                   | VSIT                             | Vidyalankar School of<br>Information Technology |
|--------------------------------------------|----------------------------------------------------------------------------------------------------|---------------------------------------------|-------------------------------|----------|-------------------|----------------------------------|-------------------------------------------------|
|                                            |                                                                                                    | Purcl                                       | hase Order                    |          |                   |                                  |                                                 |
| C 103, T<br>022-661<br>Please a<br>Technol | rrange to supply following to Vidyalanka                                                                                         | r School Of Information                     | pods.                         |          |                   | PO Date : 1<br>PO No. : 0        |                                                 |
| Sr. No.                                    | Book Title                                                                                                    | Author                                      | Publisher                     | Quantity | Unit Rate         | Concession                       | Total Amount                                    |
|                                            | BIG DATA AND ANALYTICS 2ED                                                                                                    | SEEMA ACHARTYA                              | WILEY INDIA                   | 6        | 589               | 25                               | 2650.50                                         |
| 1                                          | BIG DATA AND ANALTTICS ZED                                                                                                    |                                             |                               | 5212211  | 10.003            |                                  |                                                 |
| 1<br>2                                     | DATA ANALYTICS WITH HADOOP                                                                                                    | JENNY KIM                                   | O REILY                       | 20       | 725               | 25                               | 10875.00                                        |
|                                            |                                                                                                    | JENNY KIM<br>STALLING                       | O REILY<br>PEARSON            | 20       | 639               | 25                               | 10875.00<br>479.25                              |
| 2                                          | DATA ANALYTICS WITH HADOOP<br>FOUNDATION OF MODERN                                                                               |                                             | 11/2012/2012                  | 220      | 853 A             | 33772                            | 1000000                                         |
| 2<br>3                                     | DATA ANALYTICS WITH HADOOP<br>FOUNDATION OF MODERN<br>NETWORKING                                                                 | STALLING                                    | PEARSON                       | 1        | 639               | 25                               | 479.25                                          |
| 2<br>3<br>4                                | DATA ANALYTICS WITH HADOOP<br>FOUNDATION OF MODERN<br>NETWORKING<br>MICROSERVICE ARCHITECTURE<br>BUILDING MICRO SERVICE WITH ASP | STALLING<br>MIKE AMUNDDSEN                  | PEARSON<br>O REILY            | 1        | 639<br>475<br>575 | 25<br>25                         | 479.25<br>712.50                                |
| 2<br>3<br>4                                | DATA ANALYTICS WITH HADOOP<br>FOUNDATION OF MODERN<br>NETWORKING<br>MICROSERVICE ARCHITECTURE<br>BUILDING MICRO SERVICE WITH ASP | STALLING<br>MIKE AMUNDDSEN                  | PEARSON<br>O REILY            | 1        | 639<br>475<br>575 | 25<br>25<br>25                   | 479.2<br>712.5<br>862.5<br>15579.7              |
| 2<br>3<br>4<br>5                           | DATA ANALYTICS WITH HADOOP<br>FOUNDATION OF MODERN<br>NETWORKING<br>MICROSERVICE ARCHITECTURE<br>BUILDING MICRO SERVICE WITH ASP | STALLING<br>MIKE AMUNDDSEN<br>KEVIN HOFFMAN | DEARSON<br>O REILY<br>O REILY | 1        | 639<br>475<br>575 | 25<br>25<br>25<br>Total Amount : | 479.25<br>712.50<br>862.50<br>15579.75          |

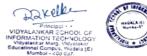

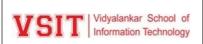

**Goods Receiving & Inspection Note Function:** This function is working as an inward registerof Library resources specially books. So, inspect book quantity of material received in the library

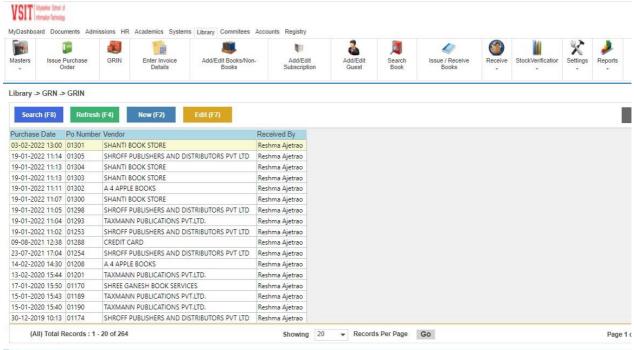

Ready Library GRN

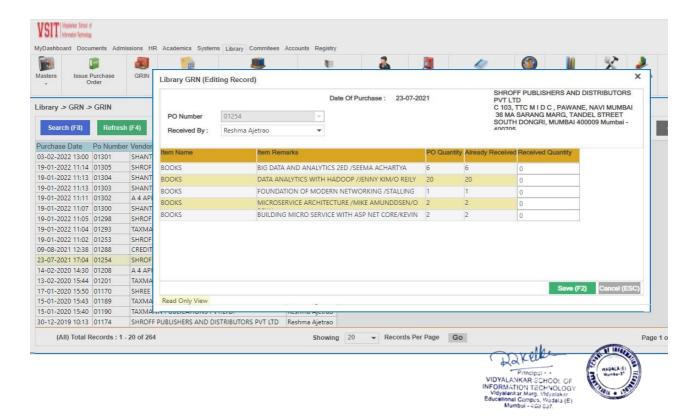

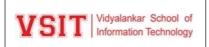

## **Cataloguing:**

**Creation of Book Database:** This function is similar to a book catalogue. Where all the book details can be entered with the help of generated form. This form is content filed like Title, Author, Publication, Year of publication, Keyword, Price and vendor details etc.

|         | 1                       |              | 1                        | <u></u>                      | 81                       | 2                 | 8              | 0                    |                    | 10                                 | X           | 1          |
|---------|-------------------------|--------------|--------------------------|------------------------------|--------------------------|-------------------|----------------|----------------------|--------------------|------------------------------------|-------------|------------|
| lasters | Issue Purchase<br>Order | GRIN         | Enter Invoice<br>Details | Add/Edit Books/Non-<br>Books | Add/Edit<br>Subscription | Add/Edit<br>Guest | Search<br>Book | Issue / Rec<br>Books | eive Receive       | StockVerification                  | Settings    | Reports    |
| ibrary  | -> Manage Purch         | ase -> Add/E | Edit Books/Non-Bo        | oks                          |                          |                   |                |                      |                    |                                    |             |            |
| Sear    | ch (F8) Refr            | esh (F4)     | New (F2)                 | Edit (F7)                    | Export To                | Excel             |                |                      |                    |                                    |             |            |
| Acc No  | Type Book Title         |              |                          |                              |                          | Publisher         |                |                      | Author             |                                    |             | Date       |
| 05065   | Book MANAGERIA          | L ECONOMIC   | CS: THEORY AND APP       | LICATION                     |                          | HIMALAYA P        | UBLISHING HO   | DUSE                 | Mithani, D. M.     |                                    |             | 22-0       |
| 05106   | Book ENVIRONM           | NTAL MANA    | GEMENT                   |                              |                          | HIMALAYA P        | UBLISHING HO   | DUSE                 | KRISHNAMOOF        | RTHY, BALA                         |             | 22-0       |
| 10018   | Book THE MOTHE          | R I NEVER KN | IEW                      |                              |                          | PENGUIN           |                |                      | MURTY, SUDHA       |                                    |             | 28-1       |
| 10022   | Book GOOD TO G          | REAT         |                          |                              |                          | RANDOM H          | DUSE           |                      | COLLINS, JIM       |                                    |             | 28-1       |
| 09982   | Book HANBOOK            | OF VISUAL CO | MMUNICATION : TH         | EORY, METHODS AND MED        | AIA                      | ROUTLEDGE         |                |                      | joseph , kelly ; s | mith, ken                          |             | 29-1       |
| 09980   | Book UNDERSTAD          | ING JOURNA   | LISM                     |                              |                          | sage              |                |                      | MATTHEWS, BE       | NJAMIN                             |             | 29-1       |
| 09979   | Book VISUAL CON         | IMUNICATIO   | N THEORY AND RESE        | ARCH: A MASS COMMUNIC        | ATION PERSPECTIVE        | PALGRAVE          |                |                      | Fahmy, Shahira;    | Bock, mary Angel                   | a; Wanta, W | /ayne 29-1 |
| 09978   | Book WOMEN AN           | D JOURNALIS  | SM                       |                              |                          | ROUTLEDGE         |                |                      | Chambers, Deb      | ora <mark>h</mark> ;Steiner, Linda | Flaming ,C  | arole 29-1 |
| 09995   | Book BUSINESS A         | NALYTICS : D | ATA ANALYSIS AND D       | ECESION MAKING               |                          | cengage           |                |                      | ALBRIGHT, S CI     | HRISTIAN ; WINST                   | AN , WAYNI  | EL 30-1    |
| 09994   | Book BUSINESS A         | NALYTICS : D | ATA ANALYSIS AND D       | ECESION MAKING               |                          | cengage           |                |                      | ALBRIGHT, S CI     | HRISTIAN ; WINST                   | AN , WAYN   | EL 30-1    |
| 10021   | Book THE KITE RU        | NNER         |                          |                              |                          | Bloomsbury        |                |                      | HOSSEINI, KHA      | LID                                |             | 28-1       |
| 10020   | Book THE 5 A. M.        | CLUB : OWN   | YOUR MORNING ELE         | VATE YOUR LIFE               |                          | JAICO PUB H       | OUSE           |                      | SHARMA , ROB       | IN                                 |             | 28-1       |
| 10019   | Book THE DAUGH          | TER FROM W   | ISHING TREE              |                              |                          | PENGUIN           |                |                      | MURTY, SUDHA       |                                    |             | 28-1       |
| 10017   | Book ZERO TO ON         | E : NOTES O  | N START UP OR HOV        | V TO BUILD THE FUTURE        |                          | PENGUIN           |                |                      | THIEL, PETER       |                                    |             | 28-1       |
| 10016   | Book STATISTICS         |              |                          |                              |                          | TMGH              |                |                      | SPIEGEL, MURR      | AY ; STEPHANS                      |             |            |
|         | Book BASIC STATI        | STICS        |                          |                              |                          | NEW AGE IN        | TERNATIONAL    | <b>DUBUSHERS</b>     | AGARWAL B L        |                                    |             | 20-1       |

## **Book Entry Form:**

| asters Issue Purchase GRIN                                                                                                    |                                                                                                    | er (Editing Record)                                                                                                    |                                                    | ,<br>        |
|----------------------------------------------------------------------------------------------------|----------------------------------------------------------------------------------------------------|----------------------------------------------------------------------------------------------------|----------------------------------------------------|--------------|
| • Order<br>ibrary -> Manage Purchase -> Add/Edit                                                                                                    | Details Pages Pages Pages Pages Part Publishe Place Place Pl | GUIDE TO INDIAN ACCOUNTING<br>Size<br>Volume<br>TAXMANN<br>1771 Series<br>2019 Edition 4<br>ACQUISITION<br>Paper Back<br>Issue Copy | Rawat, D S Classification No. 657.0954 Author Mark | 1-02-2020    |
| 809940         Book         PRODUCTION AND OPERATI           809939         Book         PRODUCTION AND OPERATI           805118         Book         PUBLIC RELATION MANAGER           809928         Book         GUIDE TO INDIAN ACCOUNT           809927         Book         MCQ ON TAXATION           809926         Book         GUIDE TO GST ANNUAL RETI           803595         Book         BUSINESS LAW           803593         Book         BUSINESS COMMUNICATION | ONS MANAGEMEN<br>MENT<br>Course*<br>URN AND AUDIT<br>MUNICATION FOR                                                                                                    | ber 01201 V<br>BAF                                                                                                    | Add Course Name<br>B.COM : ACCOUNTING & FINANC     | Ë            |
| 803592   Book   BUSINESS COMMUNICATION                                                                                                    | N Read Only                                                                                                    |                                                                                                    | Save (F2)                                          | Cancel (ESC) |

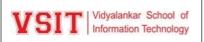

**Add/Edit subscription:** Add/ Edit subscription provides a form whereby the Journal databasecan be created. This form contains information like the name of the journal, vendor, Subscription price, frequency, Volume number, Issue number etc.

**Creation of Invoice Database (Billing Function):** This function facilitates to enter invoice details of purchase book in the library. Vendor wise purchase details can be easily generated with the help of this module.

| /lyDash | board Docum     | ents Admissions HR A  | Academics Systems Libr     | ary Commitees Acco          | unts Registry            |                   |                           |                          |         |                   |          |         |  |
|---------|-----------------|-----------------------|----------------------------|-----------------------------|--------------------------|-------------------|---------------------------|--------------------------|---------|-------------------|----------|---------|--|
| Aasters | Issue Pu<br>Ord |                       | Enter Invoice A<br>Details | dd/Edit Books/Non-<br>Books | Add/Edit<br>Subscription | Add/Edit<br>Guest | January<br>Search<br>Book | Issue / Receive<br>Books | Receive | StockVerification | Settings | Reports |  |
| -       |                 | Enter Invoice Details |                            |                             |                          |                   |                           |                          |         |                   |          |         |  |
| Sea     | arch (F8)       | Refresh (F4)          | New (F2) Edit              | t (F7)                      |                          |                   |                           |                          |         |                   |          |         |  |
| Bill No | Po Number       | Invoice No            | Bill Date                  | Payment Due Date            | Bill Remarks Bill Am     | ount Bill Amou    | nt Net Bill Sc            | an Copy                  |         |                   |          |         |  |
| 1291    | 01304           | 259,255               | 03-02-2022 13:16           | 26-10-2021                  | 900                      | 900               |                           |                          |         |                   |          |         |  |
| 1290    | 01301           | 254,260,284,285       | 03-02-2022 13:12           | 30-11-2021                  | 16516                    | 16516             |                           |                          |         |                   |          |         |  |
| 1286    | 01305           | 1984                  | 19-01-2022 12:55           | 28-10-2021                  | 2174                     | 2174              |                           |                          |         |                   |          |         |  |
| 1285    | 01303           | 274-324               | 19-01-2022 12:03           | 21-12-2021                  | 10128                    | 10128             |                           |                          |         |                   |          |         |  |
| 1284    | 01302           | 10                    | 19-01-2022 11:53           | 29-10-2021                  | 16484                    | 16484             |                           |                          |         |                   |          |         |  |
| 1283    | 01300           | 253                   | 19-01-2022 11:43           | 20-10-2021                  | 6709                     | 6709              |                           |                          |         |                   |          |         |  |
| 1282    | 01298           | 1987                  | 19-01-2022 11:41           | 28-10-2021                  | 6449.2                   | 5 6449.25         |                           |                          |         |                   |          |         |  |
| 1281    | 01293           | 10                    | 19-01-2022 11:34           | 01-02-2020                  | 1013                     | 1013              |                           |                          |         |                   |          |         |  |
| 1280    | 01253           | 1985                  | 19-01-2022 11:18           | 28-10-2021                  | 2636                     | 2636              |                           |                          |         |                   |          |         |  |
| 1234    | 01254           | 833                   | 23-07-2021                 | 17-03-2021                  | 15580                    | 15580             |                           |                          |         |                   |          |         |  |
| 1008    | 00975           | 197                   | 28-03-2019                 | 15-03-2019                  | 16770                    | 16770             |                           |                          |         |                   |          |         |  |
| 1236    | 01288           | IN -1675              | 09-08-2021 12:47           | 20-07-2021                  | 2507                     | 2507              |                           |                          |         |                   |          |         |  |
| 1166    | 01208           | 66                    | 14-02-2020 14:32           | 01-02-2020                  | 11231                    | 11231             |                           |                          |         |                   |          |         |  |
| 1165    | 01201           | SO/FEB/MUM/0259       | 13-02-2020 16:02           | 11-02-2020                  | 1418                     | 1418              |                           |                          |         |                   |          |         |  |
| 1157    | 01170           | 348                   | 17-01-2020 15:52           | 16-01-2020                  | 2936                     | 2936              |                           |                          |         |                   |          |         |  |
| 1155    | 01190           | MUM/0012              | 15-01-2020 15:48           | 01-01-2020                  | 3450                     | 3450              |                           |                          |         |                   |          |         |  |
| 1154    | 01189           | MUM/0006              | 15-01-2020 15:47           | 01-01-2020                  | 3821                     | 3821              |                           |                          |         |                   |          |         |  |

### **<u>Circulation - Issue/receive books function</u>:**

This function work for circulation purpose that is issue return purpose. Library resources can easily issue to library user students, staff, and other stakeholders. The data can be easily generated

| ¥ 511 Inten | ter Schol of<br>ter Scholog<br>Documents Admise | ions HR   | Academics System         | ns Library Committees Acco   | unts Registry            |                 |                     |                          |         |                   |            |            | 38      | Res    | hma Ajetrao |
|-------------|-------------------------------------------------|-----------|--------------------------|------------------------------|--------------------------|-----------------|---------------------|--------------------------|---------|-------------------|------------|------------|---------|--------|-------------|
| Tasters     | Issue Purchase<br>Order                         | grin      | Enter Invoice<br>Details | Add/Edit Books/Non-<br>Books | Add/Edit<br>Subscription | Add/Ed<br>Guest |                     | Issue / Receive<br>Books | Receive | StockVerification | Settings   | Reports    |         |        |             |
| brary -> I  | ssue Book -> Issu                               | e / Recei | ve Books                 |                              |                          |                 | 1                   |                          |         | 1                 |            |            |         |        | - 0         |
| Search      | (F8) Refresh (                                  | F4)       | New (F2)                 | Edit (F7)                    |                          |                 |                     |                          |         |                   |            |            | Close   | All    | Close (ES   |
| Roll No     | Name                                            | Emp       | Code Guest Code          | e Book Title                 |                          |                 | Author              |                          |         | Issued Date E     | xpected Re | eturn Date | Remarks | Acc No | Is Over Du  |
| 0306A100    | ANISHA GHAWRE                                   |           |                          | JAVASCRIPT : THE COMPLE      | TE REFERENCE             |                 | POWELL-THOMA        | S & amp; SCHNEIDER       | -FRITZ  | 28-03-2022 2      | 7-05-2022  |            | ISSUED  | B05849 | NO          |
| 306A100     | 4 ANISHA GHAWRE                                 |           |                          | NATURAL LANGUAGE PRO         | CESSING WITH TENS        | ORFLOW          | GANEGEDARA, TH      | HUSHAN                   |         | 28-03-2022 2      | 7-05-2022  |            | ISSUED  | B09836 | NO          |
| 1304A000    | SHIVAANSH SAGA                                  | AR        |                          | A 2 Z OF MOTIVATION: YO      | UR GUIDE TO SUCCE        | SS              | SHETH, CHIRAG P     | ARESH                    |         | 28-03-2022 2      | 7-05-2022  |            | ISSUED  | B09410 | NO          |
| 0302C006    | ANKIT SINGH                                     |           |                          | QUANTITATIVE APTITUDE        |                          |                 | AGGARWAL R.S.       |                          |         | 28-03-2022 2      | 7-05-2022  |            | ISSUED  | B07364 | NO          |
| 301C003     | VINIT TAVNOJI                                   |           |                          | PRODUCTION AND TOTAL         | QUALITY MANAGEM          | IENT            | Bhat, Shridhara     |                          |         | 28-03-2022 2      | 7-05-2022  |            | ISSUED  | B07739 | NO          |
| 301C003     | VINIT TAVNOJI                                   |           |                          | RURAL MARKETING: WITH        | CASE STUDIES             |                 | Kamat, G. S.; Kirsh | namoorthy, R.            |         | 28-03-2022 2      | 7-05-2022  |            | ISSUED  | B07741 | NO          |
| 301C003     | VINIT TAVNOJI                                   |           |                          | MACROECONOMICS FOR           | MANAGEMNT STUDE          | ENTS            | NAG: A.             |                          |         | 28-03-2022 2      | 7-05-2022  |            | ISSUED  | B07197 | NO          |
| 0301C003    | VINIT TAVNOJI                                   |           |                          | ADVERTISING MANAGEME         | NT : CONCEPTS & CA       | ASES            | MOHAN: MAHEN        | DRA                      |         | 28-03-2022 2      | 7-05-2022  |            | ISSUED  | B04522 | NO          |
| 0301C003    | VINIT TAVNOJI                                   |           |                          | RESEARCH METHODOLOG          | Y FOR SOCIAL SCIEN       | CES             | GIRI, ARUNANGSI     | HU; BISWAS, DEBASIS      | SH      | 28-03-2022 2      | 7-05-2022  |            | ISSUED  | B09889 | NO          |
| 0302C003    | ABHISHEK MISHR                                  | Δ.        |                          | QUANTITATIVE APTITUDE        |                          |                 | AGGARWAL R.S.       |                          |         | 28-03-2022 2      | 7-05-2022  |            | ISSUED  | B07367 | NO          |
| 0302C004    | ANUJKUMAR YAE                                   | VAV       |                          | COMPUTER GRAPHICS: PR        | INCIPLES AND PRACT       | TICE IN C       | FOLEY, JAMES D      |                          |         | 28-03-2022 2      | 7-05-2022  |            | ISSUED  | B08951 | NO          |
| 1301A001    | AMAAN NAGARIY                                   | A.        |                          | MANAGEMENT : PRINCIPL        | ES OF                    |                 | TERY: G.E. &        | FRANKLIN: S.G.           |         | 28-03-2022 2      | 7-05-2022  |            | ISSUED  | B02194 | NO          |
| 1301A001    | AMAAN NAGARIY                                   | A.        |                          | BUSINESS MATHEMATICS         |                          |                 | Khattar, Dinesh     |                          |         | 28-03-2022 2      | 7-05-2022  |            | ISSUED  | B06186 | NO          |
| 1301A001    | AMAAN NAGARIY                                   | A         |                          | INDUSTRIAL RELATIONS A       | ND LABOUR LAWS           |                 | Monappa Arun N      | ambudiri R and Selva     | raj     | 28-03-2022 2      | 7-05-2022  |            | ISSUED  | B04395 | NO          |
| 1301A001    | AMAAN NAGARIY                                   | A         |                          | BUSINESS ENVIRONMENT         |                          |                 | SINGH, SHRAWAN      | N KUMAR                  |         | 28-03-2022 2      | 7-05-2022  |            | ISSUED  | B08229 | NO          |
| 1301A001    | AMAAN NAGARIY                                   | A.        |                          | BUSINESS COMMUNICATIO        | DN                       |                 | RAMAN, MEENAK       | (SHI; SINGH, PRAKAS      | н       | 28-03-2022 2      | 7-05-2022  |            | ISSUED  | B09742 | NO          |
| 1305A002    | 5 ANKITA KESARWA                                | NI        |                          | FUNDAMENTALS OF ACCC         | UNTING                   |                 | SHARMA, D G         |                          |         | 28-03-2022 2      | 7-05-2022  |            | ISSUED  | B07608 | NO          |

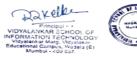

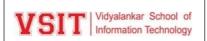

# **Automated Library: ILMS**

### **Issue – Return Window:**

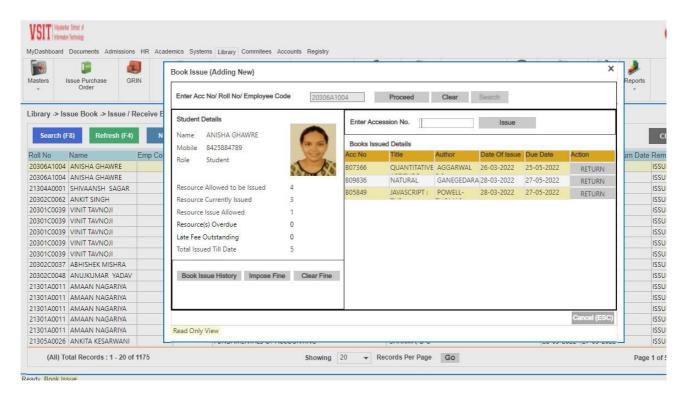

### **Guest Membership:**

Ready Manage Guest

| -         | 100                    | 20               | 1                        |          |                           |            | 11 A                        |                | 6                |            |         | 11                | X        | 2       |                |                |        |
|-----------|------------------------|------------------|--------------------------|----------|---------------------------|------------|-----------------------------|----------------|------------------|------------|---------|-------------------|----------|---------|----------------|----------------|--------|
| lasters   | Issue Purchas<br>Order |                  | Enter Invoice<br>Details | <b>1</b> | Add/Edit Books/N<br>Books |            | Add/Edit Add/Edit<br>Guest  | Search<br>Book | Issue / F<br>Boo | eceive     | Receive | StockVerification | Settings | Reports |                |                |        |
| ibrary -> | Manage Gue             | st -> Add/Edit G | Suest                    |          |                           |            |                             |                |                  |            |         |                   |          |         |                |                | Ø      |
| Searc     |                        | efresh (F4)      | New (F2)                 | _        | dit (F7)                  |            |                             |                |                  |            |         |                   |          |         | Close All      | Clos           | e (ESC |
| luest Co  | de First Name          |                  | Last Name                |          | er Date Of Birth          |            | Email ID                    |                | From Date        |            |         | Books Days Allo   |          |         |                |                |        |
| S-050     | SUBHASH                | DATTATRAY        | PAWAR                    | M        | 19-04-1974                |            | subhashdpawar@rediffmail.co |                |                  | 31-05-2022 |         | 15                | 0        |         | R WADI, GANE   |                |        |
| S-054     | NAGESH                 | DATTARAY         | PATIL                    | M        | 23-07-1975                |            |                             | ~              |                  | 31-05-2022 |         | 15                | 0        |         | FLAT NO.403, E |                |        |
| S-055     | RASHMI                 | RAJENDRA         | RAUT                     | F        | 26-08-1971                |            |                             | -              | 14-12-2021       |            |         | 15                | 0        |         | HTUK NAGAR,    |                | ANDH   |
| 5-053     | VAISHALI               | VIJAY            | MALKAR                   | F        | 05-10-1975                | 9967033322 | vaishali.malkar@vpt.edu.in  | ~              | 06-08-2021       |            | -       | 15                | 0        | VIDYA   | LANKAR POLY    | <b>FECHNIC</b> |        |
| S-049     | HETVI                  | PARESH           | DEDHIA                   | F        | 21-12-1994                |            | hetvidedhia25@gmail.com     |                | 24-02-2020       | 22-07-2021 | 3       | 15                | 0        | FLAT N  | NO 502, PLOT N | 10 49, KRI     | SHNA   |
| S-001     | MILIND                 | SUDHAKAR         | LIMAYE                   | M        | 09-01-1961                | 9820602837 | milindl9@yahoo.com          | ~              | 29-09-2014       | 31-12-2021 | 3       | 15                | 0        | D2/36   | SHREEJI TOW    | ER CO-OP       | HOUS   |
| S-029     | SWAPNIL                |                  | SONAWANE                 | М        |                           | 9820125351 |                             | ~              | 18-06-2018       | 31-12-2021 | 3       | 15                | 0        | VIT, V  | IDYALANKAR M   | MARG, WA       | DALA   |
| S-030     | LAVANYA                | YELLAYYA         | SAMALAL                  | F        | 20-05-1990                | 9987166771 | lavanyasamalaly@gmail.com   | ~              | 22-06-2018       | 31-12-2021 | 3       | 15                | 0        | A-14, I | MADHUBAN A     | PARTMEN        | TS, OP |
| S-027     | SUNIL                  | SOPAN            | AVHAD                    | M        | 16-07-1989                | 8452074353 | sunil.avhad@vpt.edu.in      | ~              | 14-12-2017       | 31-12-2021 | 3       | 15                | 0        | HOUS    | E NO.46. NEAR  | RTO. SHA       | STRIN  |
| S-026     | VUAY                   | TUKARAM          | PATIL                    | M        | 28-08-1974                | 9029465626 | VIJAY.PATIL@VPT.EDU.IN      | ~              | 06-11-2017       | 31-12-2021 | 3       | 15                | 0        | HEMA    | APT. B-404, LC | KMANYA         | NAGA   |
| S-025     | SONAALI                | YATIN            | BORKAR                   | F        | 21-04-1971                | 9819322711 | sonaali.borkar@vit.edu.in   | ~              | 03-08-2017       | 31-12-2021 | 3       | 15                | 0        | 2/18,A  | ADARSH NAG     | AR, PRAB       | HADE   |
| 5-024     | SMITA                  | NEMCHANDRA       | GUPTA                    | F        | 24-09-1989                | 8689823788 | smitangupta@gmail.com       | ~              | 28-06-2017       | 31-12-2021 | 3       | 15                | 0        | D-401   | SADGURU LA     | NDMARK,        | GOVE   |
| S-016     | ATISHA                 | BHARAT           | GUJRAL                   | F        | 17-05-1992                | 9967099330 | atis.gujral17@gmail.com     | ~              | 01-12-2015       | 31-12-2021 | 3       | 15                | 0        | B 14, K | ALPAK ESTATE   | S M ROA        | AD, AN |
| 5-004     | YASHODA                | D                | SHETTY                   | F        | 07-05-1963                | 8097833633 | yashoda 1963@gmail.com      | ~              | 29-09-2014       | 31-12-2021 | 3       | 15                | 0        | D/707   | VARDHAMAN      | VATIKA, C      | JB RO  |
| 5-002     | RITU                   | MATHUR           | BARELLIA                 | F        | 22-05-1966                | 9820070047 | rmathur5@yahoo.com          | ~              | 29-09-2014       | 31-12-2021 | 3       | 15                | 0        | 10 B/3  | , NAVJIVAN SC  | CIETY, MO      | ORI RC |
| S-022     | SHREYA                 | YOGENDRA         | NAGDA                    | F        | 22-01-1989                | 8652659466 | shreya.nagda@hotmail.com    | ~              | 16-12-2016       | 31-12-2021 | 3       | 15                | 0        | 3/9. JA | Y PARAS, HINE  | CHS. N.S       | MON    |

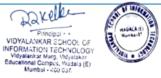

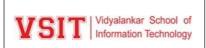

# **Book Search (OPAC):**

OPAC (Online Public Access Catalogues): As soon as new books are purchased and processed, their bibliographic description is added in the database. It can be easily search through Internet/Intranet.

| Search Book ( | Adding New)                            |                        |                         |             |                |              |              |           |               |           |   |  |
|---------------|----------------------------------------|------------------------|-------------------------|-------------|----------------|--------------|--------------|-----------|---------------|-----------|---|--|
| Search Strin  | human resource management              |                        |                         |             |                |              |              |           |               |           |   |  |
|               | Or Specific Search                     |                        |                         |             |                |              |              |           |               |           |   |  |
| Author        | 1                                      | and                    |                         | and         |                |              |              |           |               |           |   |  |
| Title         |                                        | and                    |                         | and         |                |              |              |           |               |           |   |  |
|               |                                        |                        |                         | Constant L  |                |              |              |           |               |           |   |  |
| Publisher     |                                        | and                    | 1                       | and         |                |              |              |           |               |           |   |  |
| Keywords      |                                        | and                    |                         | and         |                |              |              |           |               |           |   |  |
| Year          |                                        | and                    | 1                       | and         |                |              |              |           |               |           |   |  |
| Copies Retri  | ieved: 243 VIT:138 VP:3                | VSIT : 102             |                         |             | Search         | Clear        |              |           |               |           |   |  |
|               |                                        |                        | Laurantin-              |             |                |              |              | Reference |               |           | - |  |
| ir. no.<br>12 | Title<br>NUMAN RESOURCE MANAGEMENT TEA | I AND GASES            | Author                  | Ac          | Cession No     | No Of Copies | Issue Copies | Conice    | Issued Copies | Institute |   |  |
| i3            | HUMAN RESOURCE MANAGEMENT THE          | PRAEGER HANDBOOK OF    | Gilley Ann              | B           | 04617, B04618  | 2            | 0            | 2         | 0             | VSIT      |   |  |
| i4            | HUMAN RESOURCE MANAGEMENT(HRM          | I) AND GLOBALIZATION   | CHADHA, ANU; SUDAN      | AMRIK B     | 07254          | 1            | 0            | 1         | 0             | VSIT      |   |  |
| 15            | HUMAN RESOURCE MANAGEMENT: EXP         | ERIENCING              | Mabey, Christopher, Ski | inner,De Bl | 04789          | 1            | 0            | 1         | 0             | VSIT      |   |  |
| 6             | HUMAN RESOURCE MANAGEMENT: TEX         | T & CASES              | Rao V S P               | B           | 04542, B04543, | 6            | 4            | 2         | 0             | VSIT      |   |  |
| 7             | HUMAN RESOURCE MANAGEMENTIN TH         | E NEW GLOBAL ORDER     | Sahoo, Deepak; Sahoo    | Chandr B    | 04822          | 1            | 0            | 1         | 0             | VSIT      |   |  |
| 8             | INTERNATIONAL HUMAN RESOURCE MA        | NAGEMENT               | DOWLING, PETER J; F     | FESTINC BO  | 08413, B08414, | 4            | 3            | 1         | 0             | VSIT      |   |  |
| 9             | INTERNATIONAL HUMAN RESOURCE MA        | NAGEMENT               | Jackson, Terence        | B           | 04762          | 1            | 0            | 1         | 0             | VSIT      |   |  |
| 10            | INTERNATIONAL HUMAN RESOURCE MA        | NAGEMENT               | SENGUPTA, NILANJAN      | NA; BHA BO  | 05446, B05447, | 3            | 2            | 1         | 0             | VSIT      |   |  |
| 1             | INTERNATIONAL HUMAN RESOURCE MA        | NAGEMENT: TEXT AND CAS | E RAO, P.L.             | B           | 08406, B08407, | 4            | 3            | 1         | 0             | VSIT      |   |  |
| 2             | STRATEGIC HUMAN RESOURCE MANAG         | EMENT                  | AGARWALA, TANUJA        | B           | 07946, B07947, | 3            | 2            | 1         | 0             | VSIT      |   |  |
| 63            | STRATEGIC HUMAN RESOURCE MANAG         | EMENT                  | Cascio,Wayne; Boudrea   | au, John Bl | 05288, B05289, | 3            | 2            | 1         | 0             | VSIT      |   |  |
| 4             | STRATEGIC HUMAN RESOURCE MANAG         | EMENT                  | DHAR, RAJIB LOCHAN      | N B         | 05454, B05455. | 3            | 2            | 1         | 0             | VSIT      |   |  |
| 5             | STRATEGIC HUMAN RESOURCE MANAG         | EMENT                  | Grieves, Jim            | B           | 04774          | 1            | 0            | 1         | 0             | VSIT      |   |  |
| 6             | STRATEGIC HUMAN RESOURCE MANAG         | EMENT AND ORGANISATION | PATRA, RAMAKANTA        | B           | 05220, B05221  | 2            | 1            | 1         | 0             | VSIT      |   |  |
| 7             | STRATEGIC HUMAN RESOURCE MANAG         | EMENT & RESOURCE DRIV  | DAS, PULAK              | B           | 07433          | 1            | 0            | 1         | 0             | VSIT      |   |  |

## **Report:**

### **Report Generation Function**

| Library -> R | eports -> Iss | sue Reference C | opies      |               |               |                 |                |                          |
|--------------|---------------|-----------------|------------|---------------|---------------|-----------------|----------------|--------------------------|
| Search (     | F8) Ref       | resh (F4)       |            |               |               |                 |                |                          |
| Total Books  | Issue Books   | Reference       | Lost Books | Binding Books | Damaged Books | Misplaced Books | Weed-Out Books | Social Welfare Book Bank |
| 9617         | 5920          | 2887            | 0          | 0             | 0             | 20              | 781            | 0                        |

## **Annual Stock Verification:**

| Search (F8)        | Refresh (F4)  | New (F2    | )          |                         |        |                                                           | Close          |
|--------------------|---------------|------------|------------|-------------------------|--------|-----------------------------------------------------------|----------------|
| Audit Name         | Academic Year | Start Date | End Date   | Stock Verification Date | ACC No | Book Title                                                | Verified By    |
| STOCK VERIFICATION | 2017-2018     | 26-12-2017 | 15-01-2018 | 13-01-2018              | B04910 | STRATEGIC FINANCIAL MANAGEMENT                            | reshma.ajetrao |
| STOCK VERIFICATION | 2017-2018     | 26-12-2017 | 15-01-2018 | 10-01-2018              | B05756 | NUMERICAL ANALYSIS : INTRODUCTORY METHODS OF              | reshma.ajetrao |
| STOCK VERIFICATION | 2017-2018     | 26-12-2017 | 15-01-2018 | 10-01-2018              | B02820 | TECHNICAL COMMUNICATION PRINCIPLES & PRACTICE             | reshma.ajetrao |
| STOCK VERIFICATION | 2017-2018     | 26-12-2017 | 15-01-2018 | 10-01-2018              | B06720 | INTRODUCTION TO AUTOMATA THEORY, LANGUAGE AND COMPUTATION | reshma.ajetrao |
| STOCK VERIFICATION | 2017-2018     | 26-12-2017 | 15-01-2018 | 09-01-2018              | B06978 | GETTING STARTED WITH OWN CLOUD                            | reshma.ajetrao |
| STOCK VERIFICATION | 2017-2018     | 26-12-2017 | 15-01-2018 | 09-01-2018              | B04882 | CORPORATE LAWS                                            | reshma.ajetrao |
| STOCK VERIFICATION | 2017-2018     | 26-12-2017 | 15-01-2018 | 09-01-2018              | B02893 | MARKETING MANAGEMENT                                      | reshma.ajetrao |
| STOCK VERIFICATION | 2017-2018     | 26-12-2017 | 15-01-2018 | 09-01-2018              | B03181 | DISCRETE MATHAMATICAL STRUCTURES                          | reshma.ajetrao |
| STOCK VERIFICATION | 2017-2018     | 26-12-2017 | 15-01-2018 | 09-01-2018              | B03571 | ASP .NET 4.0 PROJECTS                                     | reshma.ajetrao |
| STOCK VERIFICATION | 2017-2018     | 26-12-2017 | 15-01-2018 | 09-01-2018              | B05239 | MARKETING MANAGEMENT: WITH CASE STUDIES                   | reshma.ajetrao |
| STOCK VERIFICATION | 2017-2018     | 26-12-2017 | 15-01-2018 | 09-01-2018              | B05376 | JAVA: PROGRAMMING IN                                      | reshma.ajetrao |
| STOCK VERIFICATION | 2017-2018     | 26-12-2017 | 15-01-2018 | 09-01-2018              | B05282 | DISCRETE MATHEMATICS FOR UNDERGRADUATES                   | reshma.ajetrao |
| STOCK VERIFICATION | 2017-2018     | 26-12-2017 | 15-01-2018 | 09-01-2018              | B05726 | ORACLE WAREHOUSE BUILDER 11 G GETTING STARTED             | reshma.ajetrao |
| STOCK VEDICICATION | 2017 2010     | 75 13 3017 | 15 01 2010 | 00.01.0010              | 005704 | OBACLE MADELIOUSE BUILDED 11 C CETTINIC STADTED           | rachma aistraa |